## Clean-up Tools

Last Modified on 03/18/2024 11:56 am EDT

Exalate provides a tool that helps to stop issue synchronization and remove synchronizationrelated metadata on both sides.

The information that has been synchronized from one instance to another is not removed with the cleanup.

You can use Clean-up Tools in both cases:

- when you want to stop the issue sync
- when you need to resolve unhandled synchronization problems

For instance, it is possible to remove sync info on both sides by different criteria like an issue or a connection.

The synchronization is stopped immediately without processing sync requests that are in the Sync Queue.

## Cleanup by Issue

You can stop the synchronization on a specific issue using its issue key.

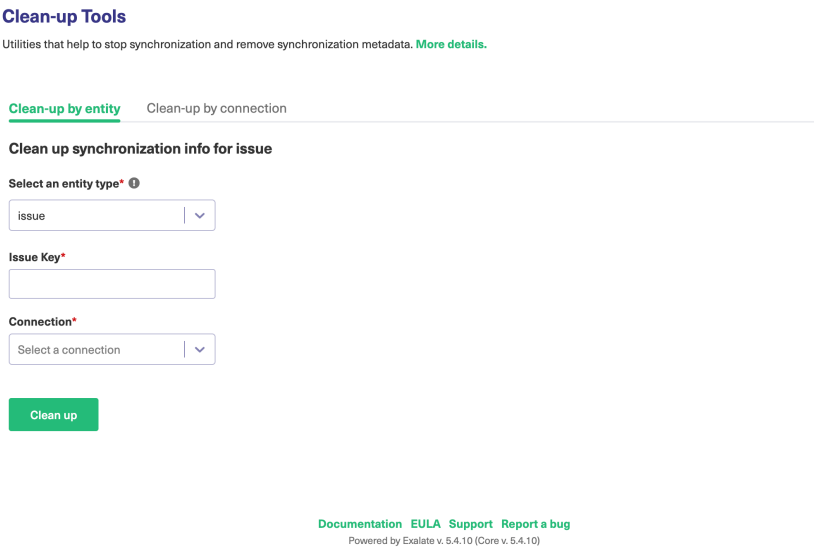

## Cleanup by Connection

You can stop the synchronization on all issues that are synced under a certain connection.

## **Clean-up Tools**

Utilities that help to stop synchronization and remove synchronization metadata. More details. Clean-up by entity **Clean-up by connection** Clean up synchronization info for connection It may take some time to clean-up by connection, depending on the number of synced entities. Usually, it takes a couple of minutes.<br>You can check the progress in the **Sync Queue**.  ${\sf Connection}^\star$  $\mathbb{R}^n$ Select a connection Select an entity type\*  $\bm{\Theta}$  $\left\vert \cdot\right\vert$   $\left\vert \cdot\right\vert$ issue **Documentation EULA Support Report a bug**<br>Powered by Exalate v. 5.4.10 (Core v. 5.4.10)

Exalate checks whether you have issues under sync, and shows if there are outgoing or incoming sync events in progress.

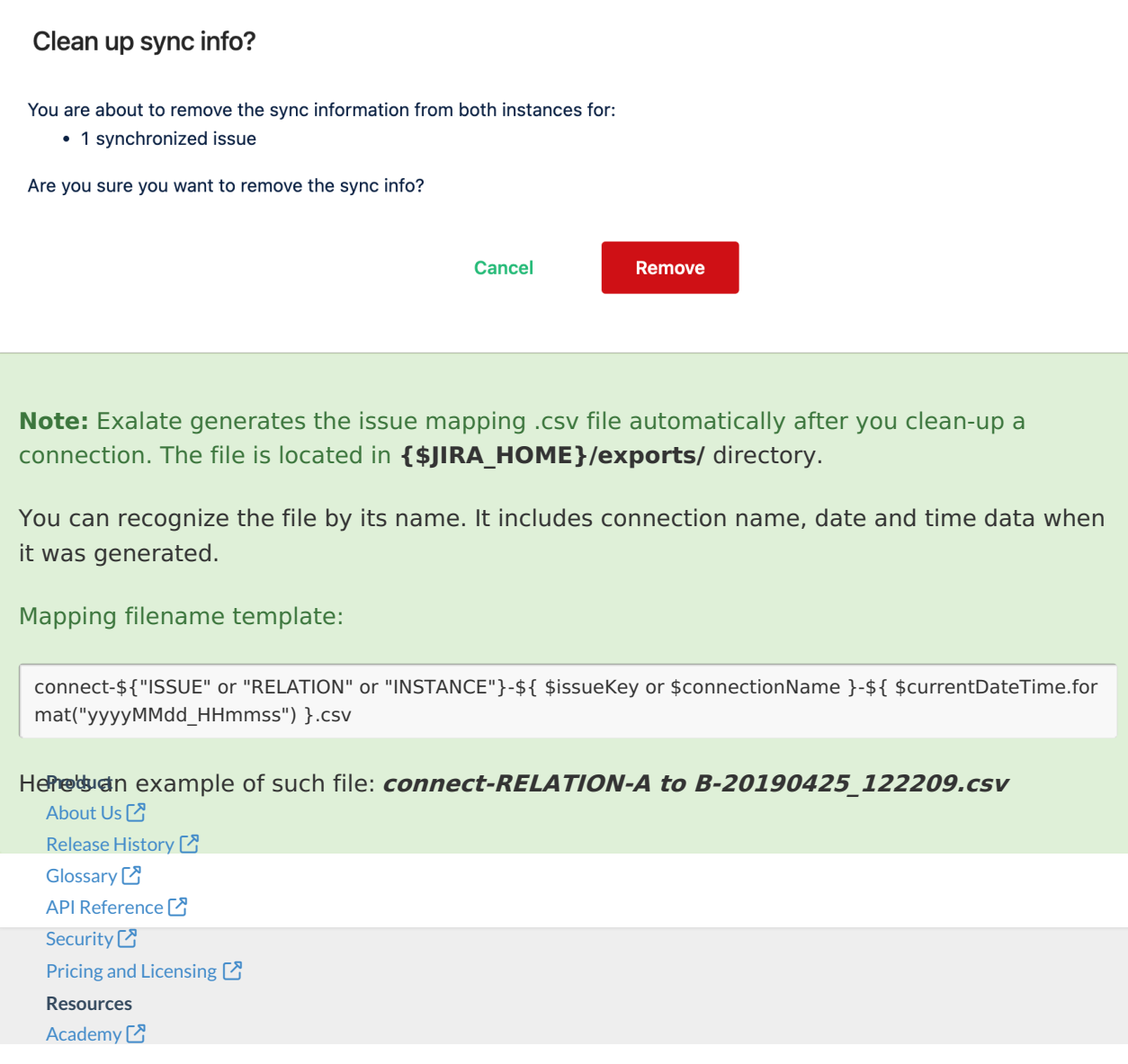

[Blog](https://exalate.com/blog) <mark>단</mark> [YouTube](https://www.youtube.com/@exalate-integration) Channel [3] [Ebooks](https://exalate.com/ebooks-and-whitepapers/)<sup>[2</sup>] **Still need help?** Join our [Community](https://community.exalate.com) Visit our [Service](https://exalate.atlassian.net/servicedesk/customer/portal/5) Desk <sup>[2</sup>] Find a [Partner](https://exalate.com/partners)